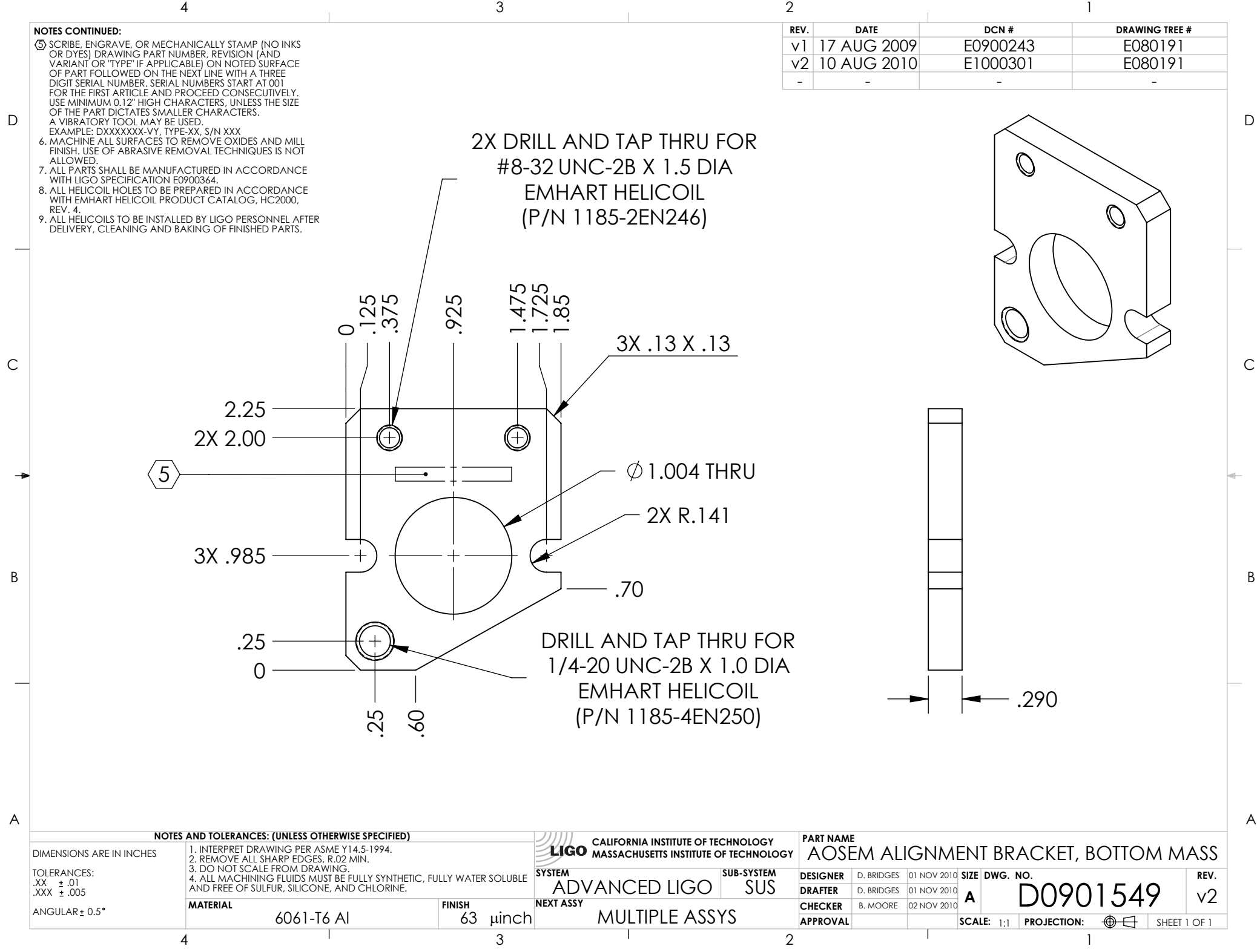

D0901549\_Advanced\_LIGO\_SUS\_HLTS\_AOSEM\_Alignment\_Bracket,\_Test\_Mass, PART PDM REV: V1-000, DRAWING PDM REV: V1-002